# **LonWorks**

# Konfigurácia parametrov komunikanej linky kategórie LonWorks

## **Podporované typy a verzie zariadení**

Komunikácia so sieami LonWorks prebieha prostredníctvom RNI rozhrania zariadení firmy Echelon (SLTA, PCLTA, iLON-10, ...) a systémového Windows drivera, ktorý sa nainštaluje spolone s "Echelon OpenLDV", ktorý je možné získa na lokalite<http://www.echelon.com/>. Komunikácia bola overená na týchto rozhraniach:

- SLTA/10
- PCLTA/10
- $\bullet$  iLON-10
- SmartServer 2.0 Controller
- U10 USB Network Interface

# **Konfigurácia komunikanej linky**

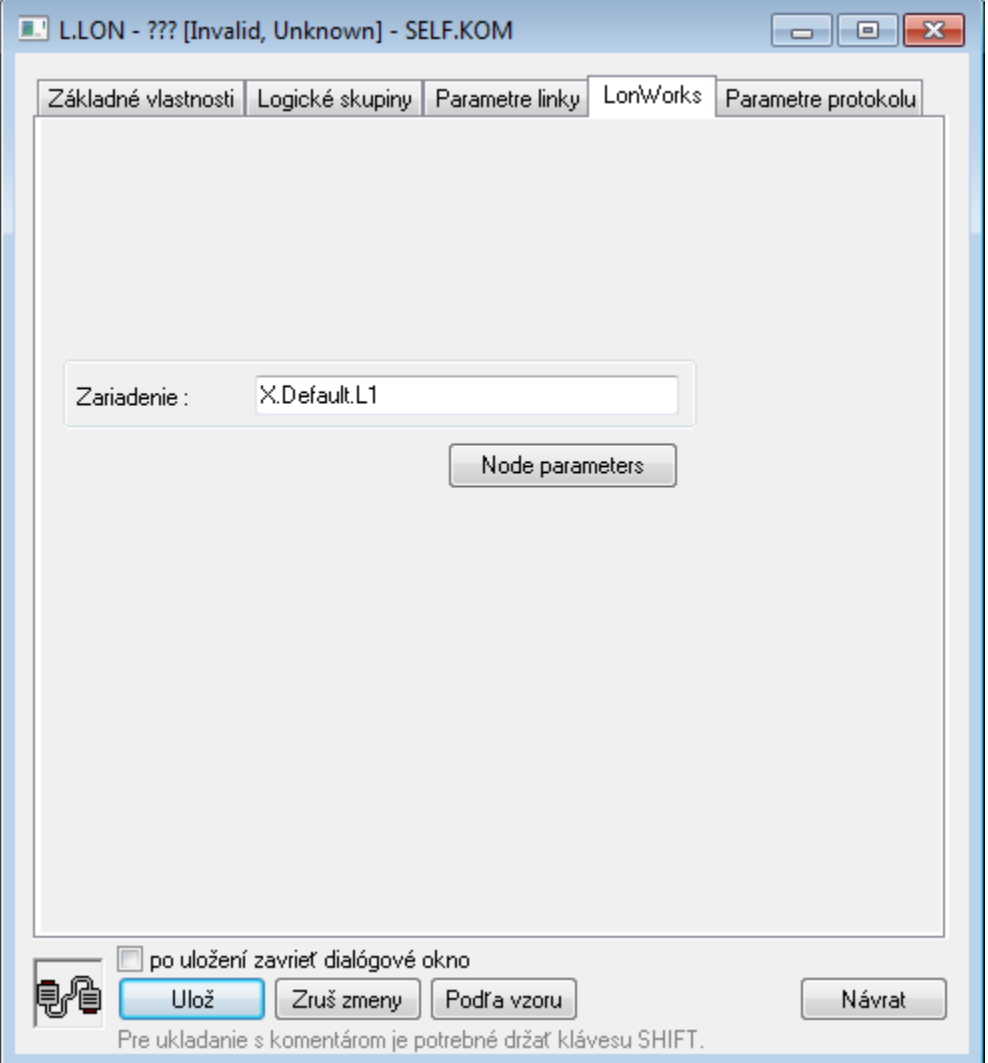

# **Zariadenie**

Linka vyžaduje zada meno zariadenia. Zadáva sa LON1, LON2 až LONx poda konfigurácie driverov (staršie zariadenia ako SLTA a podobne) alebo meno rozhrania nakonfigurované v "Control Panel" -> "LonWorks Interfaces" pri nových zariadeniach ako iLON-10 drive, ktorý je inštalovaný cez Echelon OpenLDV Installer.

Pri starších rozhraniach bolo nutné nakopírova súbor "ldv32.dll" do inštalaného adresára systému D2000 (k súboru kom.exe). Pri inštalácií OpenLDV už toto nie je potrebné.

#### **Konfigurácia adresných parametrov nódu interface zariadenia**

Po stlaením tlaidla **Node parameters** na záložke **LonWorks** je možné editova adresné parametre nódu rozhrania zariadenia. Zobrazí sa nasledovné okno:

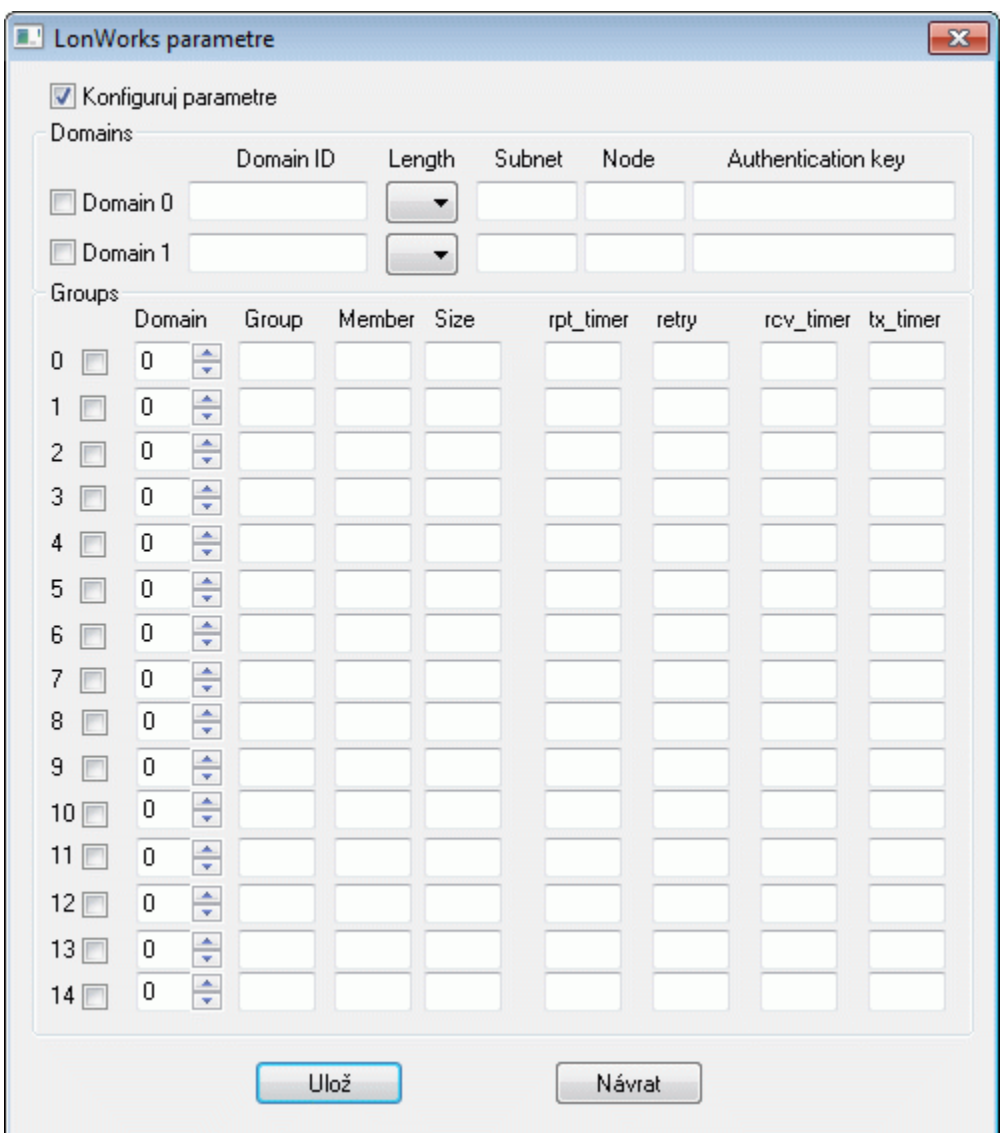

Zaškrtnutím voby **Konfiguruj parametre** sa aktivuje funkcia konfigurácie nódu, inak zostanú všetky adresné parametre nezmenené.

### **Zmena adresných parametrov domén**

Zaškrtnutím voby **Domain 0** alebo **Domain 1** sa aktivuje príslušnos nódu ku doméne poda zadaných parametrov doménovej tabuky. Ak nie je voba zaškrtnutá, príslušná doména sa deaktivuje.

Parametre doménovej tabuky:

- Length džka Domain ID parametra domény (volitene 0, 1, 3 alebo 6 bytov).
- · Domain ID unikátne ID domény, zadáva sa ako hexadecimálne íslo s džkou poda parametra Length; nezadáva sa, ak je Length 0 bytov. Ak je Le ngth 1 byte, Domain ID sú dva hexa znaky, Length 3 byty znamená 6 hexa znakov a Length 6 bytov znamená 12 hexa znakov.
- Subnet íslo subsiete, dekadické íslo v rozsahu 1 až 255.
- Node íslo nódu v rámci subsiete, dekadické íslo v rozsahu 1 až 127.
- Authentication key autentifikaný kú použitý pri volitenej autentizácií správ, zadáva sa ako hexadecimálne íslo s džkou 6 bytov iže 12 znakov. Ak autentizáciu nepoužívate, ako implicitný kú nastavte íslo FFFFFFFFFFFF.

**Poznámka:** Utilita **Echelon NodeUtil** vždy manipuluje s doménovou tabukou **Domain 1** tak, aby utilita NodeUtil bola schopná prijíma broadcast správy.

#### **Zmena adresných parametrov Groups**

Zaškrtnutím voby **Groups 0** až **Groups 14** sa nastavuje príslušnos nódu do skupinových group adries (Group Address).

Group address parametre sú:

- Domain index príslušnosti ku doménovej tabuke (0 alebo 1).
- Group špecifikuje group ID v doméne. Je to dekadické íslo v rozsahu 0 až 255.
- Member špecifikuje member ID nódu v tejto skupine (dekadické íslo 0 až 63).
- Size vekos skupiny (2 až 64). V prípade nastavenia 0 ide o skupinu bez obmedzenia rozsahu.
- rpt\_timer dekadická hodnota 0 až 15. This field specifies the time interval between repetitions of an outgoing message when unacknowledgedrepeated service is used. Vi [tab. . 1 "Encoding of Timer Field Values".](#page-2-0)
- retry dekadická hodnota 0 až 15. This field specifies the number of retries for acknowledged, request/response, or unacknowledged– repeated service (0–15). The maximum number of messages sent is one more than this number.
- rcv\_timer dekadická hodnota 0 až 15. When the node receives a multicast (group) message, the receive timer is set to the time interval specified by this field. If a message with the same transaction ID is received before the receive timer expires, it is considered to be a retry of the previous message. Vi [tab. . 1](#page-2-0) "Kódovanie Timer Field Values".
- tx\_timer dekadická hodnota 0 až 15. This field specifies the time interval between retries when acknowledged or request/response service is used. The transaction retry timer is restarted when each attempt is made, and also when any acknowledgement or response (except for the last one) is received. For request/response service, the requesting node should take into account the delay necessary for the application to respond when setting the transaction timer. Vi [tab. . 1](#page-2-0) "Kódovanie Timer Field Values".

#### <span id="page-2-0"></span>**Tab. . 1**

Kódovanie Timer Field Values (ms)

| Value          | rpt_timer | rcv_timer   tx_timer |      |
|----------------|-----------|----------------------|------|
| 0              | 16        | 128                  | 16   |
| 1              | 24        | 192                  | 24   |
| 2              | 32        | 256                  | 32   |
| 3              | 48        | 384                  | 48   |
| 4              | 64        | 512                  | 64   |
| 5              | 96        | 768                  | 96   |
| 6              | 128       | 1024                 | 128  |
| $\overline{7}$ | 192       | 1536                 | 192  |
| 8              | 256       | 2048                 | 256  |
| 9              | 384       | 3072                 | 384  |
| 10             | 512       | 4096                 | 512  |
| 11             | 768       | 6144                 | 768  |
| 12             | 1024      | 8192                 | 1024 |
| 13             | 1536      | 12288                | 1536 |
| 14             | 2048      | 16384                | 2048 |
| 15             | 3072      | 24576                | 3072 |

ന **Súvisiace stránky:**

[Komunikané linky](https://doc.ipesoft.com/pages/viewpage.action?pageId=84346477)